## **v1.14\_ ' B2B' ' '**

' B2B' ' ' **/etc/eltex-wifi-cab/system.xml**

Support link '' .

 <!-- Support link --> <entry key="support.page.enabled">true</entry> <entry key="support.page.url">https://docs.eltex-co.ru</entry>

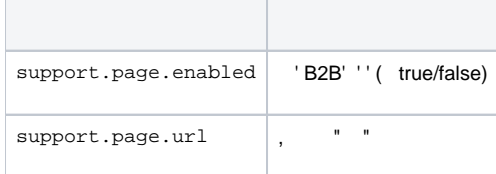

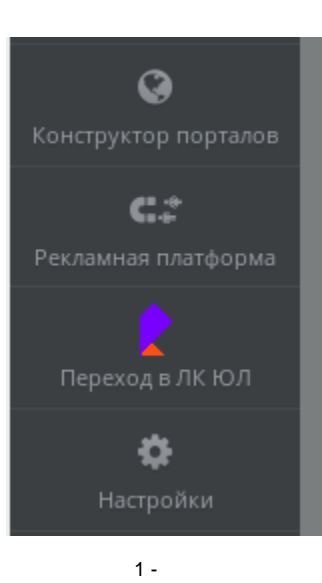

 $\bullet$  " " 2

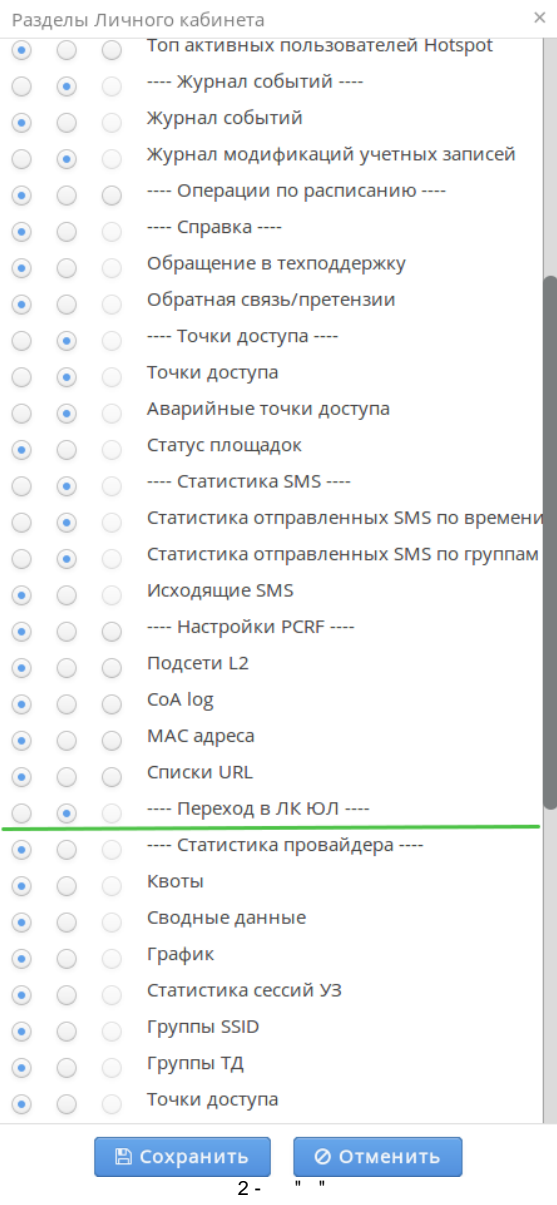

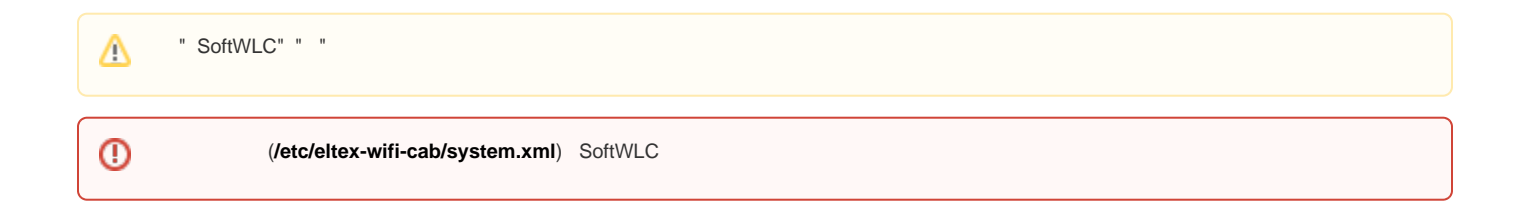